# **CDL Conventions for Cataloging Electronic Resources**

Originally created by the SOPAG Electronic Resources Cataloging Task Force in 1999 Revised March 2003 by Becky Culbertson Revised November 2008 by SCDPP WG Revised September 2009 by Renee Chin

The Shared Cataloging Program (SCP) is responsible for creating the "official" CDL record that is distributed to the campuses. The SCP adheres to national standards for cataloging California Digital Library (CDL) resources, with additional fields and suggested wording to aid in consistent presentation and clustering in the UC Union Catalog. Name and series headings should conform to the forms found in the LCNAF or, if not available, established according to AACR2r as interpreted by LC. Content designation should conform to the USMARC Format for Bibliographic Data, as implemented by OCLC. LC classification, LCSH, and MeSH are required where appropriate. When copy cataloging, it is not required to upgrade the descriptive information to conform to AACR2r. Use authorized headings and accurate tagging while accepting description and choice of access points found on existing records. Accurate content designation and cataloging consistency are especially important to facilitate migration to successor systems. Campuses should, however, make local changes as needed to accommodate their local system specifications and uploading into the UC Union Catalog.

#### **Contents**

- 1. Electronic serials
- 2. [Electronic monographs](#page-12-0)
- 3. [Electronic Integrating Resources](#page-19-0)

# **1. Electronic serials**

For cataloging of CDL licensed online serials, SCP catalogers should use the single record approach whenever possible, regardless of the original manifestation of the resource. For the most part, single records should be accepted as is unless they are incorrect. Latest

entry description will not be used. The online resource will always be consulted in the cataloging process but the print version will be retrieved when needed for problem solving. If you have the print version in hand, you may update the master record with information such as title, frequency, and publisher changes. Note that these are only general cataloging guidelines. You should refer to the CONSER cataloging guidelines and [UCSD serial composite record cataloging](http://tpot.ucsd.edu/msd/catpolicies/formats/electronic/docs/compositeserial.html) guidelines where more information is warranted.

The "separate record" is used when creating a record describing the electronic version itself. This technique is used when no print version exists or when the nature or content of the print and electronic versions differ substantially. Separate serial records should be cataloged according to the CONSER Cataloging Manual, Module 31, Remote Access Computer Files [http://lcweb.loc.gov/acq/conser/module31.html,](http://lcweb.loc.gov/acq/conser/module31.html) following the aggregator neutral record approach and the CONSER Standard Record cataloging guidelines.

The table below outlines the elements that should be present in the SCP record. For information about which elements to include in the OCLC master record, refer to the [CONSER cataloging guidelines](http://www.loc.gov/catdir/cpso/conserdoc.pdf) and [UCSD serial composite record cataloging guidelines.](http://tpot.ucsd.edu/msd/catpolicies/formats/electronic/docs/compositeserial.html)

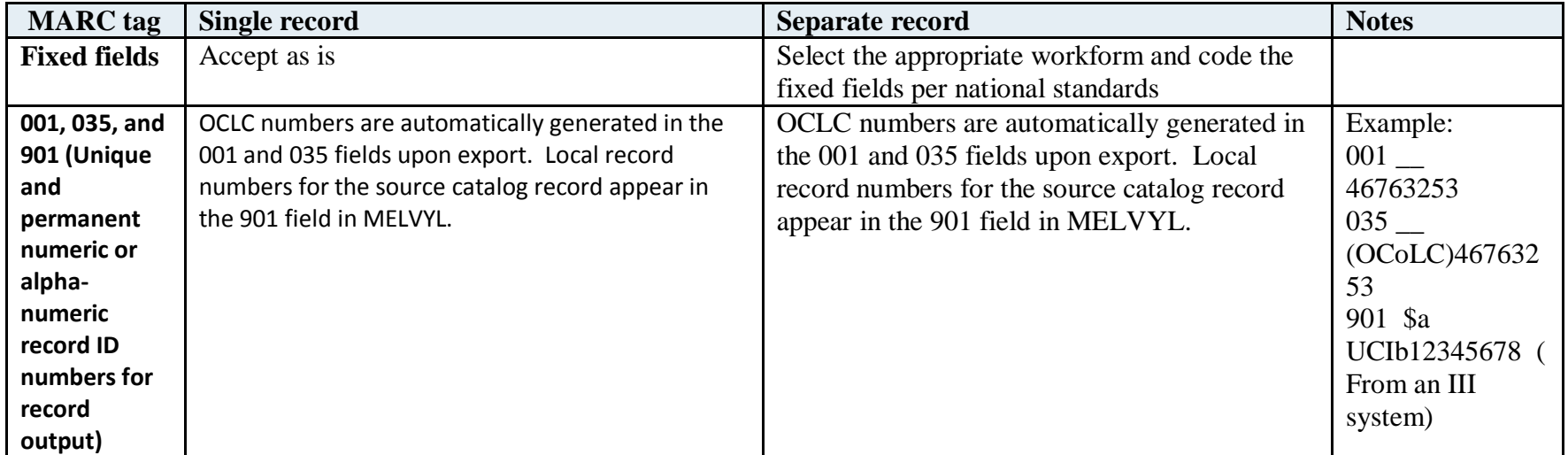

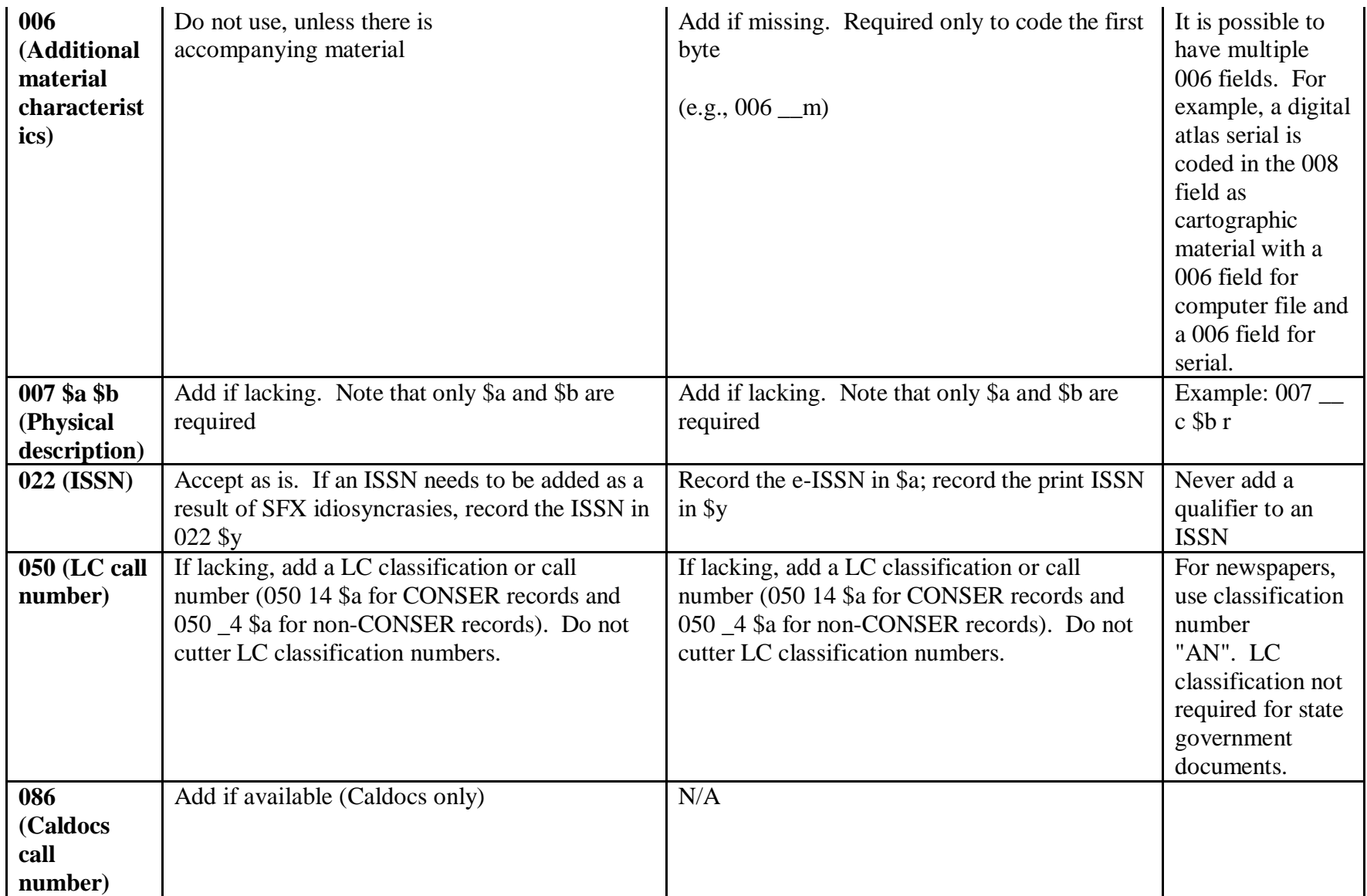

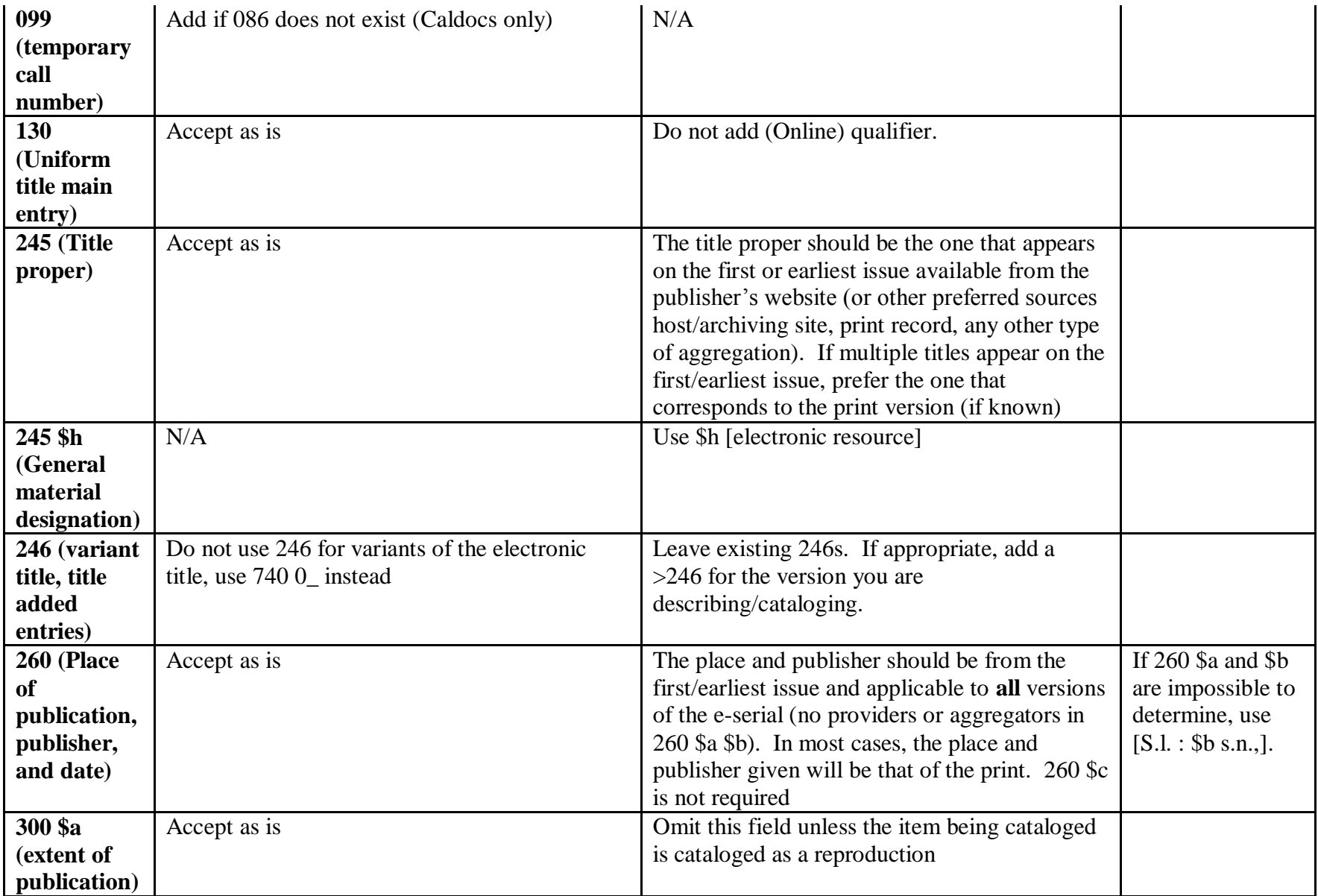

![](_page_4_Picture_178.jpeg)

![](_page_5_Picture_182.jpeg)

![](_page_6_Picture_135.jpeg)

![](_page_7_Picture_169.jpeg)

![](_page_8_Picture_137.jpeg)

![](_page_9_Picture_163.jpeg)

![](_page_10_Picture_124.jpeg)

![](_page_11_Picture_130.jpeg)

![](_page_12_Picture_108.jpeg)

### <span id="page-12-0"></span>**2. Electronic monographs**

SCP catalogers should use the separate record approach and **Provider-Neutral cataloging policy** for cataloging electronic monographs. Create an original record for the electronic version if one does not exist, or choose the separate record that fits your version, and edit it according to the table below. If you are adding a second access point, add it to the local record and distribute the SCP record as an update.

As of August 1, 2009, SCP catalogers have also been upgrading the descriptive information in the master OCLC records for emonographs to make them Provider-Neutral compliant.

Also refer to the following document for more details about Caldocs cataloging: <http://www.cdlib.org/services/collections/scp/docs/cadocsonline.doc>

![](_page_12_Picture_109.jpeg)

![](_page_13_Picture_162.jpeg)

<span id="page-14-0"></span>![](_page_14_Picture_110.jpeg)

![](_page_15_Picture_147.jpeg)

![](_page_16_Picture_112.jpeg)

![](_page_17_Picture_170.jpeg)

![](_page_18_Picture_117.jpeg)

![](_page_19_Picture_81.jpeg)

## <span id="page-19-0"></span>**3. Electronic Integrating Resources**

For CDL licensed databases, SCP catalogers should catalog them as Integrating Resources. Description of Integrating Resources should reflect the current iteration of the resource.

Pay close attention to the URLs for databases as they tend to be subscription specific and sometimes campus-specific. If campus-specific authenticated URLs are required for access, contact [Jayne Dickson](mailto:jayne.dickson@ucop.edu) at the CDL to create an interim screen.

![](_page_19_Picture_82.jpeg)

![](_page_20_Picture_190.jpeg)

![](_page_21_Picture_136.jpeg)

![](_page_22_Picture_163.jpeg)

![](_page_23_Picture_68.jpeg)